## How are Brownfields created?

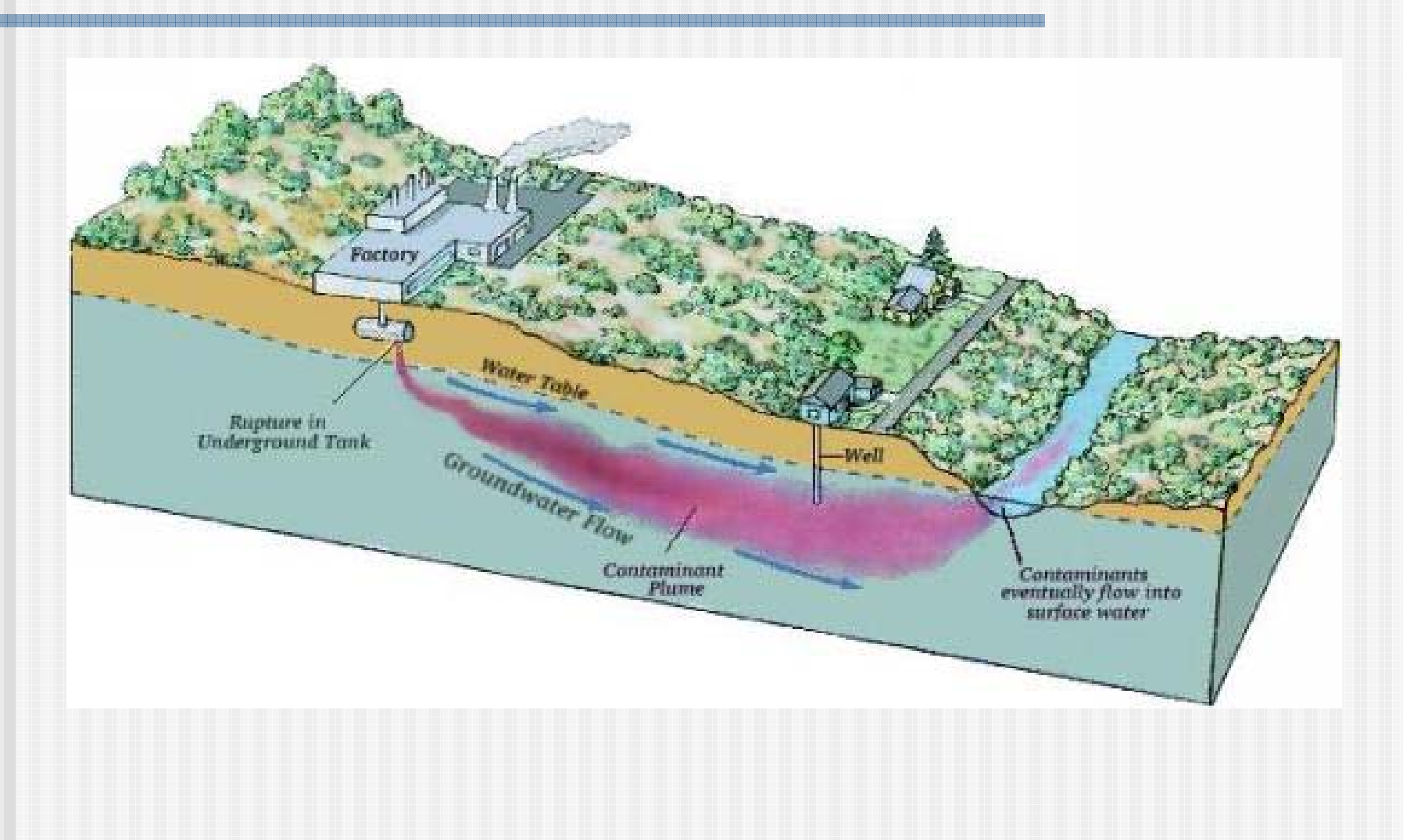